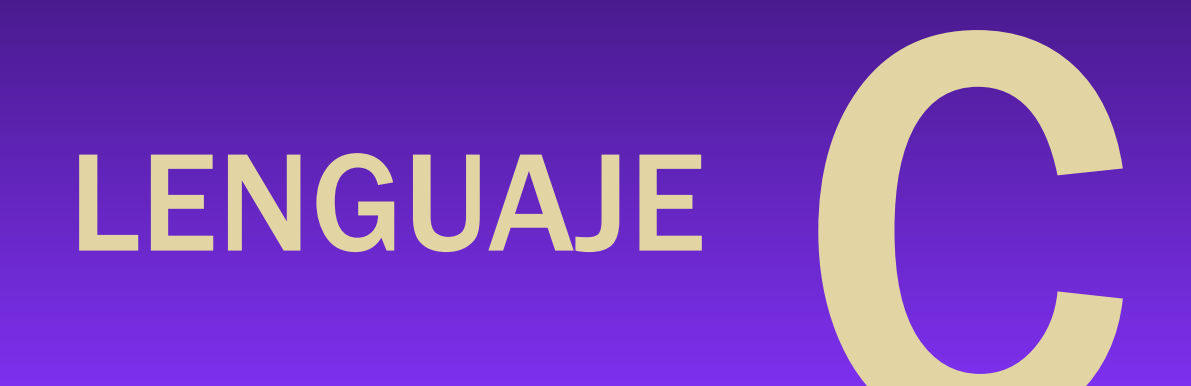

## Tema 5 – Estructuras de datos

## TIPOS DE ESTRUCTURAS

- Una estructura es una agrupación de datos (posiblemente) heterogéneos (de distintos tipos), que se denomina bajo un único nombre, proporcionando un medio eficaz de mantener junta la información relacionada.
- Cada dato de una estructura es llamado campo o miembro.
- Cada campo de una estructura tiene un nombre que lo identifica y un tipo de datos asociado.
- Una estructura puede tener campos que sean a su vez estructuras.
- $\cdot$  El lenguaje C tiene tres tipos de estructuras de datos:
	- Registro o estructura (struct).
	- Unión de campos (union).
	- $\cdot$  Tipo enumerado (enum).

## **STRUCT**

- Al declarar una estructura se indica el nombre y tipo de todos sus campos.
- $\cdot$  De manera opcional se puede dar nombre a la estructura y/o declarar variables de ese tipo de estructura (mínimo: alguna de las dos cosas).
- Es diferente declarar una estructura que una variable de tipo estructura. (Se puede hacer ambas cosas a la vez)

```
imaginaria;} nro_complejo;
struct nombre_estr { campos };/* 
   Sólo estruc. */
struct { campos } nombre var;/*
   Sólo variable */
struct nombre_estr nombre_var2;/
   * Sólo variable */
struct nombre_estr2 { campos } 
   nombre_var3; /* estruc. y 
  variable */
                                   Ejemplos:
                                    struct ficha {
                                   char nombre[20], apellido1[20];
                                    int edad; float nota;
                                    };
                                    struct {int a, b;} dos_enteros;
                                    struct ficha alumno1, alumno2;
                                    struct complejo {float real,
```
## STRUCT 2

- Se puede inicializar una variable de tipo estructura en el momento de declararla (y sólo ahí de esta manera) mediante una lista de valores separados por comas y entre llaves.
- Ejemplos:

```
struct complejo c2 = { -3.15, 18.25 };
struct ficha a = {"Alberto", "Ruiz",
"Puerta", 20, 10.0f};
```
- \* Para acceder a los campos de una variable de tipo estructura, se utiliza su nombre seguido de un punto y el nombre del campo al que se desea acceder.
- Ejemplos:

```
dos_enteros.a = 7;
dos_enteros.b = dos_enteros.a – 4;
scanf("%f", &c.real);
c.imaginaria = c.real;
printf("Nombre: %s\n", a.nombre);
printf("1er ape.: %s\n", a.apellido1);
printf("2do ape.: %s\n", a.apellido2);
```
## OPERACIONES CON STRUCT

- Al igual que con los vectores, no se pueden hacer operaciones básicas con estructuras completas, pero sí con sus miembros.
- Excepción: Con estructuras sí se puede hacer asignación y sí se puede devolver una estructura en una función con return.
- Los argumentos de tipo estructura se pasan por valor.

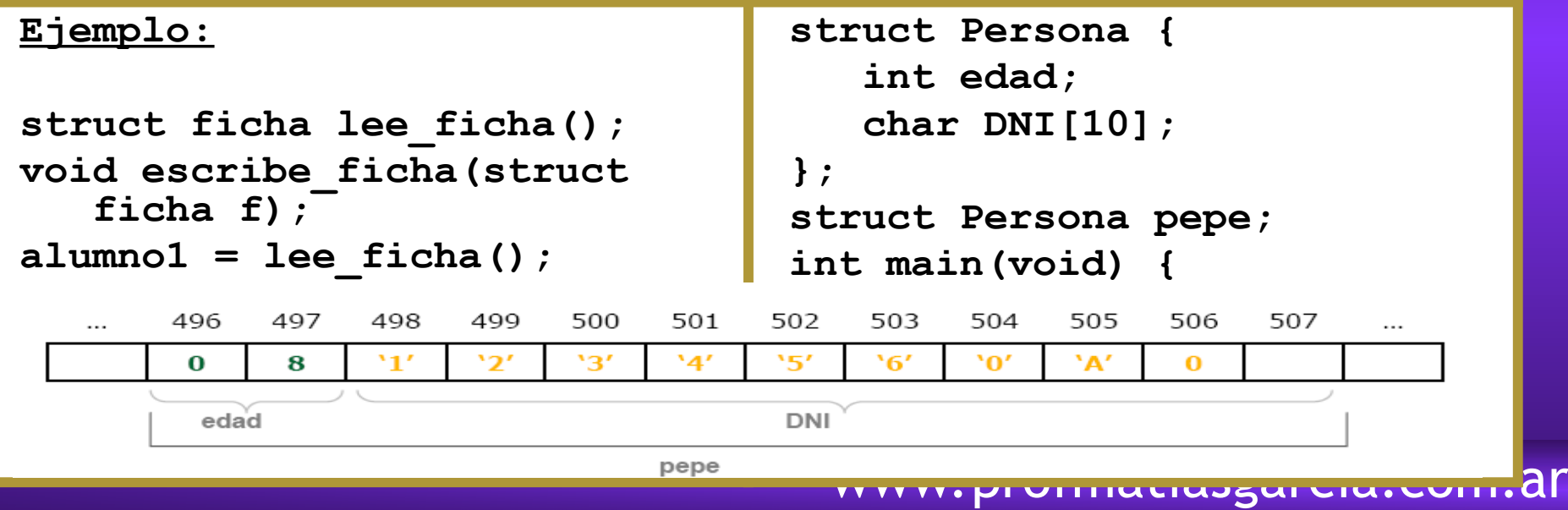

## UNION

\* Un union es similar a un struct, pero todos los campos comparten la misma memoria.

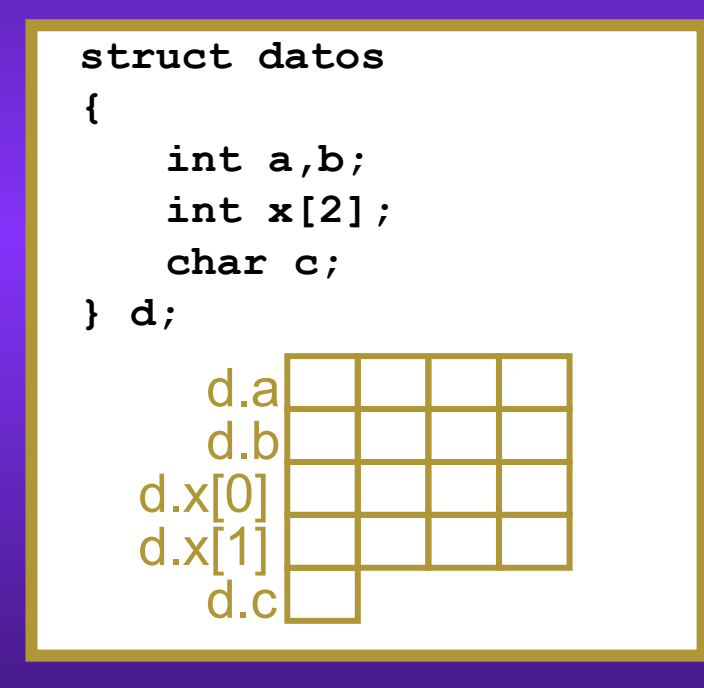

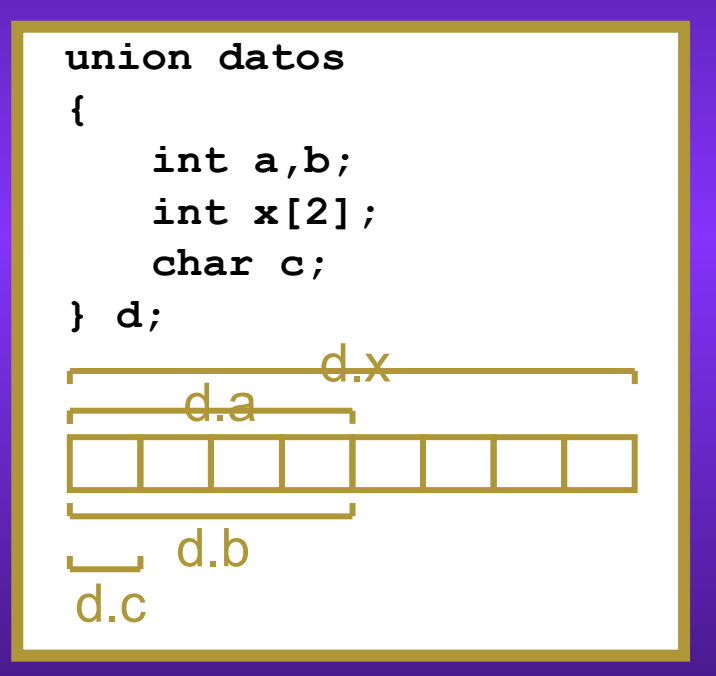

## USO DE UNION

Los union se usan para diferentes representaciones de los datos o para información condicionada:

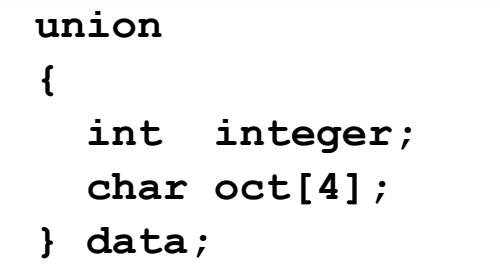

```
struct empleado
{
   char nombre[40];
   int tipo_contrato;
   union
 {
     int nomina;
     int valor_hora;
   } sueldo;
} p;
```
### ENUM

Las enumeraciones son conjuntos de constantes numéricas definidas por el usuario.

```
www.professor.com.com.com.com.ar
enum color {rojo, verde, azul} fondo;
enum color letras, borde=verde;
enum tipo_empleado {contratado=1,
                     temporal=2,
                    becario=3};
enum dias {lunes, martes, miercoles, jueves, viernes, sabado, 
   domingo};
enum dias i, j, k;
i = martes;
for (j=lunes; j<=viernes; j++)
…;
```
# DEFINICIÓN DE NUEVOS TIPOS

Las sentencias typedef se usan para definir nuevos tipos en base a tipos ya definidos:

```
typedef int boolean; 
boolean a;
typedef struct persona Tpersona;
typedef struct punto
{
   int coord[3];
   enum color col;
} Tpunto;
TPersona p[4];
```
## VECTORES DE ESTRUCTURAS

- Pueden crearse vectores de estructuras, donde cada componente del vector será una estructura.
- Para declarar un vector de estructuras, se debe definir primero la estructura y luego declarar un variable vector de dicho tipo.
- Acceso: con los corchetes se indica el elemento del vector al que acceder, en el que luego puede indicarse un nombre de campo para acceder a un miembro de la estructura.

```
 Ejemplos:
```

```
#include <stdio.h>
struct datos{
    char nombre[30];
    char direccion[30];
    int n_empleado,edad;
    float sueldo;
}
int main(){
    struct datos persona[10];
    for (int i=0;i<10;i++){
```

```
printf("\n Ingrese número de empleado:");
       scanf("%d",&persona[i].n_empleado);
       printf("\n Ingrese nombre:");
       scanf("%s",persona[i].nombre);
       printf("\n Ingrese edad:");
       scanf("%d",&persona[i].edad);
       printf("\n Ingrese dirección:");
       scanf("%s",persona[i].direccion);
       printf("\n Ingrese sueldo:");
       scanf("%f",&persona[i].sueldo);
 }
```

```
\mathfrak{p} , and the compact of \mathfrak{p}return 0;
```
**}**

## BIBLIOGRAFÍA & LICENCIA

- \* Textos tomados, corregidos y modificados de diferentes páginas de Internet, tutoriales y documentos, entre los que destaco el libro: *C/C++ Curso de programación*, 2da Ed, Javier Ceballos, Alfaomega Ra-Ma.
- Este documento se encuentra bajo Licencia Creative Commons Attribution NonCommercial - ShareAlike 4.0 International (CC BY-NC-SA 4.0), por la cual se permite su exhibición, distribución, copia y posibilita hacer obras derivadas a partir de la misma, siempre y cuando se cite la autoría del Prof. Matías E. García y sólo podrá
- Autor:

### *Matías E. García*

. Prof. & Tec. en Informática Aplicada [www.profmatiasgarcia.com.ar](http://www.profmatiasgarcia.com.ar/) [info@profmatiasgarcia.com.ar](mailto:info@profmatiasgarcia.com.ar)

distribuir la obra derivada resultante bajo una licencia idéntica a ésta.<br>Autor:<br>**Matías E. García** (commons)  $\textcircled{f}$   $\textcircled{f}$   $\textcircled{f}$ [www.profmatiasgarcia.com.ar](http://www.profmatiasgarcia.com.ar/)